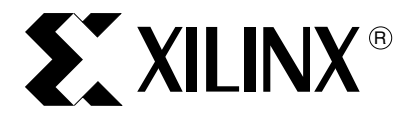

# **LibXil Net (v2.00.a)**

**Summary** This document describes the network library for Embedded processors, libXilNet (v2.00.a). This library provides a new easy to use interface with the relevant parameters. The older libXilNet(v1.00.a) library is deprecated and is not MLD compatible with the new version (v2.00.a). The new xilnet v2.00.a library is code backwards compatible with the older version v1.00.a. Hence any application compile with xilnet v1.00.a will still compile and work the same under v2.00.a.

> The library includes functions to support the TCP/IP stack and the higher level application programming interface (Socket APIs).

The document contains the following sections.

- ["Overview"](#page-0-0)
- ["LibXilNet Functions"](#page-0-1)
- ["Protocols Supported"](#page-2-0)
- ["Library Architecture"](#page-3-0)
- ["Protocol Function Description"](#page-3-1)
- ["Current Restrictions"](#page-5-0)
- ["Functions of LibXilNet"](#page-5-1)
- ["Configuring XilNet v2.00.a in EDK"](#page-18-0)
- ["Using XilNet in Application"](#page-19-0)

<span id="page-0-0"></span>**Overview** The Embedded Development Kit (EDK) networking library, **libXilNet**, allows a processor to connect to the internet. LibXilNet includes functions for handling the TCP/IP stack protocols. It also provides a simple set of Sockets Application Programming Interface (APIs) functions enabling network programming. Lib Xil Net supports multiple connections (through Sockets interface) and hence enables multiple client support. This chapter describes the various functions of LibXilNet.

#### <span id="page-0-1"></span>**LibXilNet Functions**

#### **LibXilNet Function Summary**

Table 1 provides a list of LibXilNet functions with links to detailed descriptions of each.

#### *Table 1:* **LibXilNet Functions**

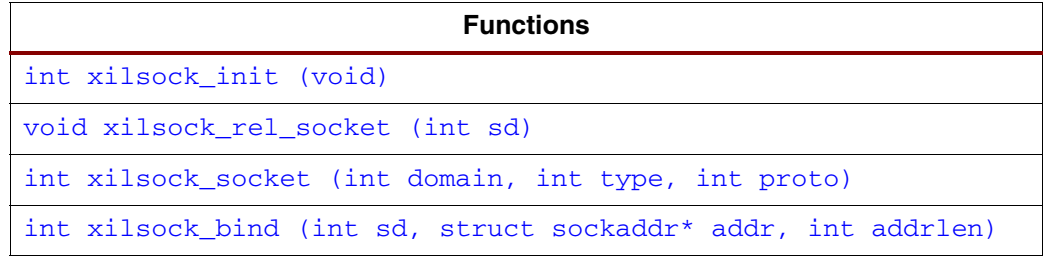

© 2006 Xilinx, Inc. All Rights Reserved. XILINX, the Xilinx logo, and other designated brands included herein are trademarks of Xilinx, Inc. All other trademarks are the property of their respective owners.

NOTICE OF DISCLAIMER: Xilinx is providing this design, code, or information "as is." By providing the design, code, or information as one possible implementation of this feature, application, or standard, Xilinx makes no representation that this implementation is free from any claims of infringement. You are responsible for obtaining any rights you may require for your implementation. Xilinx expressly disclaims any warranty whatsoever with respect to the adequacy of the implementation, including but not limited to any warranties or representations that this implementation is free from claims of infringement and any implied warranties of merchantability or fitness for a particular purpose.

#### *Table 1:* **LibXilNet Functions** *(Continued)*

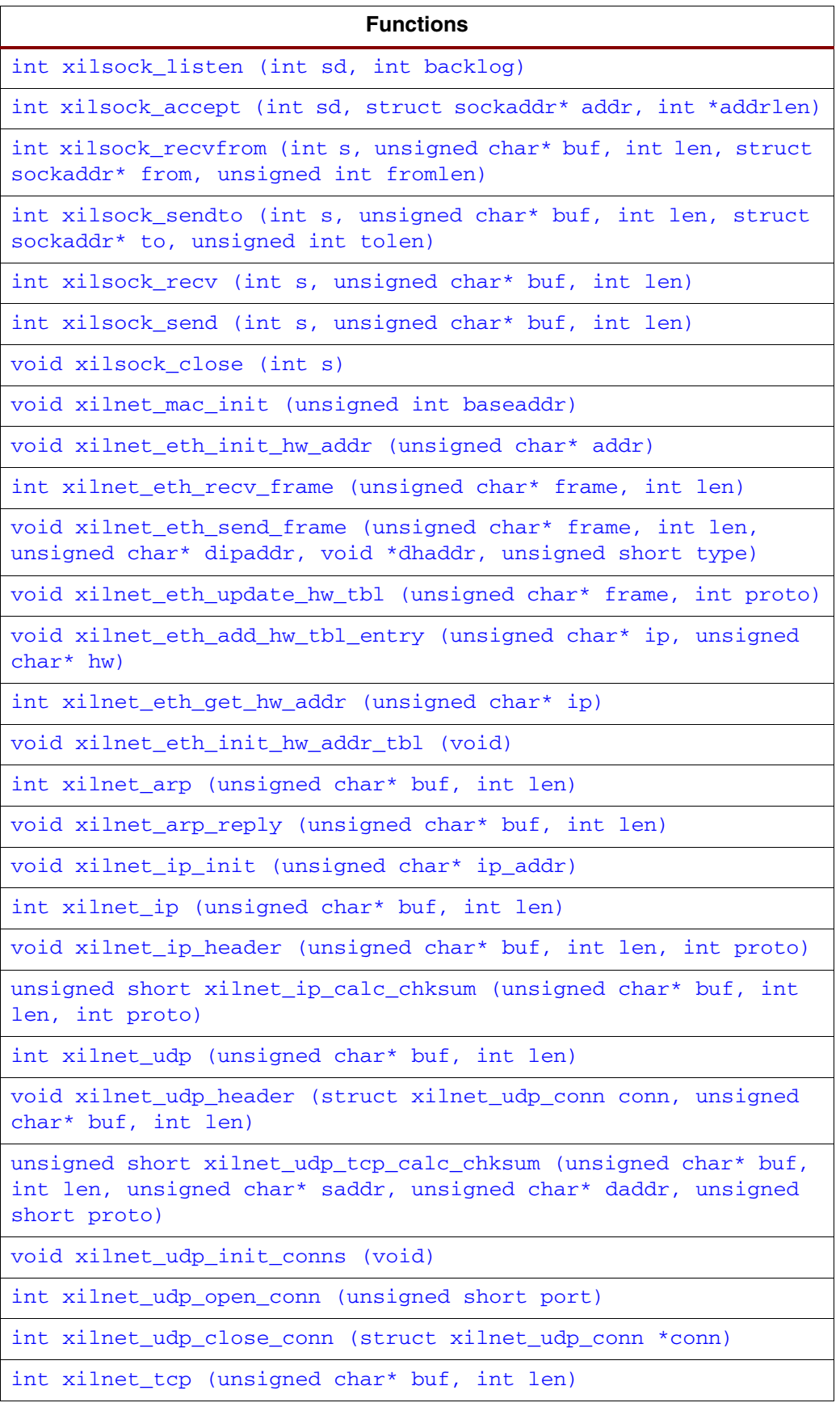

#### *Table 1:* **LibXilNet Functions** *(Continued)*

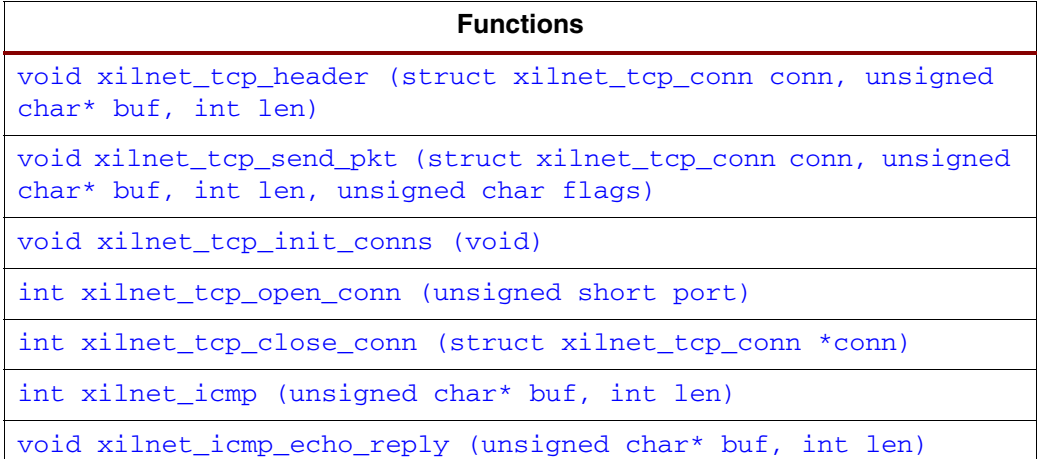

## <span id="page-2-0"></span>**Protocols Supported**

LibXilNet supports drivers and functions for the Sockets API and protocols of TCP/IP stack. The following list enumerates them.

- Ethernet Encapsulation (RFC 894)
- Address Resolution Protocol (ARP RFC 826)
- Internet Protocol (IP RFC 791)
- Internet Control Management Protocol (ICMP RFC 792)
- Transmission Control Protocol (TCP RFC 793)
- User Datagram Protocol (UDP RFC 768)
- Sockets API

#### <span id="page-3-0"></span>**Library Architecture**

Figure 1 gives the architecture of libXilNet. Higher Level applications like HTTP server, TFTP (Trivial File Transfer Protocol), PING etc., uses API functions to use the libXilNet library

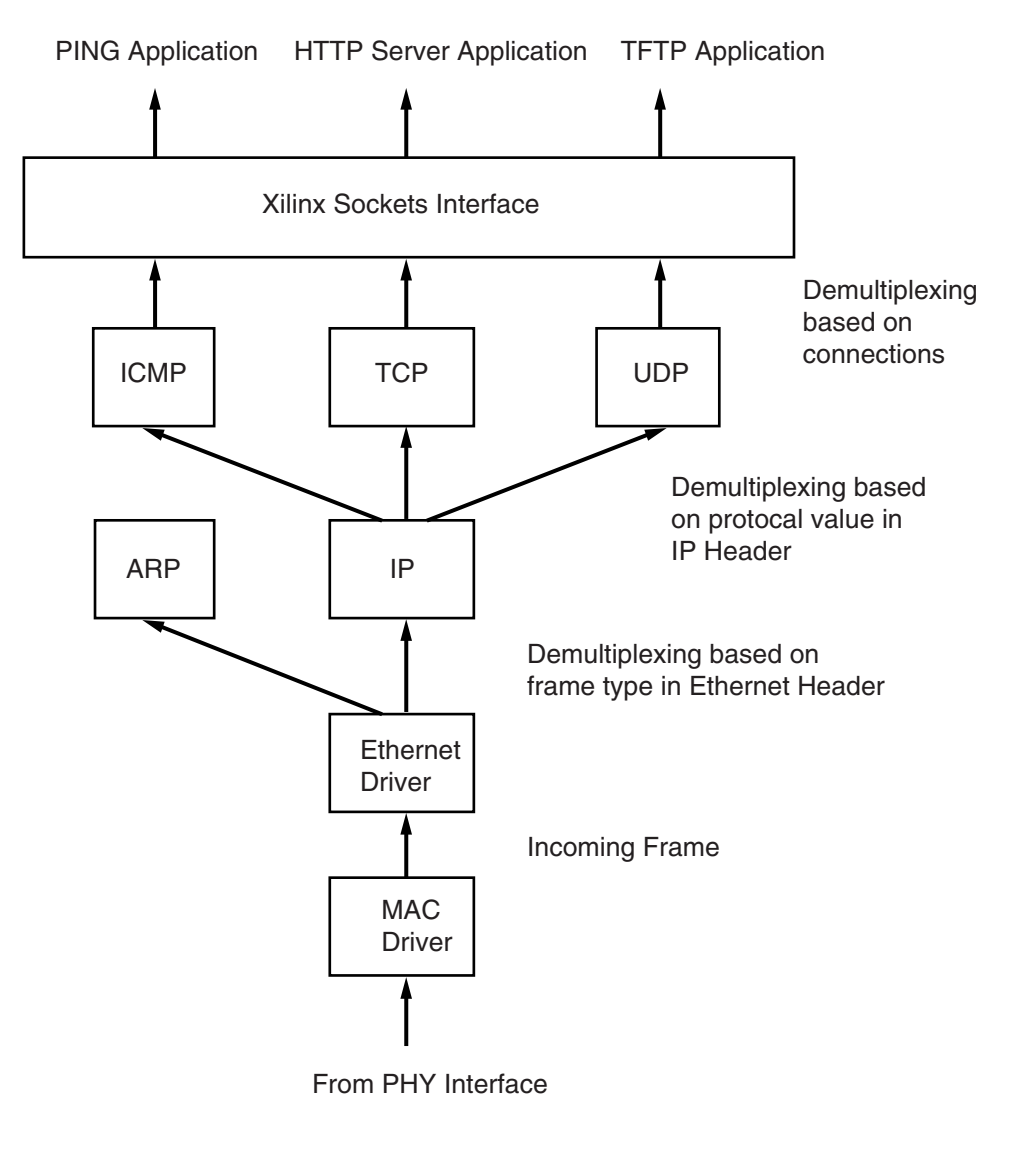

LibXilNet Architecture

UG111\_07\_111903

#### *Figure 1:* **Schematic Diagram of LibXilNet Architecture**

#### <span id="page-3-1"></span>**Protocol Function Description**

#### A detailed description of the drivers and the protocols supported is given below.

#### **Media Access Layer (MAC) Drivers Wrapper**

MAC drivers wrapper initializes the base address of the mac instance specified by the user.This base address is used to send and receive frames. This initialization must be done before using other functionality of LibXil Net library. The details of the function prototype is defined in the section["Functions of LibXilNet."](#page-5-1)

#### **Ethernet Drivers**

Ethernet drivers perform the encapsulation/removal of ethernet headers on the payload in accordance with the RFC 894. Based on the type of payload (IP or ARP), the drivers call the corresponding protocol callback function. A Hardware Address Table is maintained for mapping 48-bits ethernet address to 32-bits IP address.

#### **ARP (RFC 826)**

Functions are provided for handling ARP requests. An ARP request (for the 48-bit hardware address) is acknowledged with the 48-bit ethernet address in the ARP reply. Currently, ARP request generation for a desired IP address is not supported. The Hardware address table is updated with the new IP/Ethernet address pair if the ARP request is destined for the processor.

#### **IP (RFC 791)**

IPv4 datagrams are used by the higher level protocols like ICMP, TCP, and UDP for receiving/sending data. A callback function is provided for ethernet drivers which is invoked whenever there is an IP datagram as a payload in an ethernet frame. Minimal processing of the source IP address check is performed before the corresponding higher level protocol (ICMP, TCP, UDP) is called. Checksum is calculated on all the outgoing IP datagrams before calling the ethernet callback function for sending the data. An IP address for a Embedded Processor needs to be programmed before using it for communication. An IP address initializing function is provided. Refer to the table describing the various routines for further details on the function. Currently no IP fragmentation is performed on the outgoing datagrams. The Hardware address table is updated with the new IP/Ethernet address pair if an IP packet was destined for the processor.

#### **ICMP (RFC 792)**

ICMP functions handling only the echo requests (ping requests) are provided. Echo requests are issued as per the appropriate requirements of the RFC (Requests For Comments).

#### **UDP (RFC 768)**

UDP is a connectionless protocol. The UDP callback function, called from the IP layer, performs the minimal check of source port and strips off the UDP header. It demultiplexes from the various open UDP connections. A UDP connection can be opened with a given source port number through Socket functions. Checksum calculation is performed on the outgoing UDP datagram. The number of UDP connections that can be supported simultaneously is configurable.

#### **TCP (RFC 793)**

TCP is a connection-oriented protocol. Callback functions are provided for sending and receiving TCP packets. TCP maintains connections as a finite state machine. On receiving a TCP packet, minimal check of source port correctness is done, before demultiplexing the TCP packet from the various TCP connections. Necessary action for the demultiplexed connection is taken based on the current machine state. A status flag is returned to indicate the kind of TCP packet received to support connection management. Connection management has to be done at the application level using the status flag received from TCP. Checksum is calculated on all outgoing TCP packets. The number of TCP connections that can be supported simultaneously is configurable.

#### **Sockets API**

Functions for creating sockets (TCP/UDP), managing sockets, sending and receiving data on UDP and TCP sockets are provided. High level network applications need to use these functions for performing data communication. Refer to Table 1 for further details.

<span id="page-5-0"></span>**Current** 

**Restrictions** 

#### **Buffer Management**

XiNet stack is geared to work with smaller FPGA devices and hence minimal buffer management is provided. The stack uses two global buffers - **sendbuf, recvbuf** - to send and receive ethernet frames. User code can either allocate a buffer or use **sendbuf** to send packets from the application. When **sendbuf** is used to transmit packets, user code is responsible to place the application data at the right offset from start of **sendbuf** accounting for all layers of stack starting from ethernet header.

#### Certain restrictions apply to the EDK libXilNet library software. These are

- Only server functionality for ARP. This means ARP requests are not being generated from the processor
- Only server functionality in libXilNet. This means no client application development support provided in libXilNet.
- No timers in TCP. Since there are no timers used, every "send" over a TCP connection waits for an "ack" before performing the next "send".

#### <span id="page-5-1"></span>**Functions of LibXilNet**

The following table gives the list of functions in libXilNet and their descriptions

#### <span id="page-5-2"></span>int **xilsock\_init** (void)

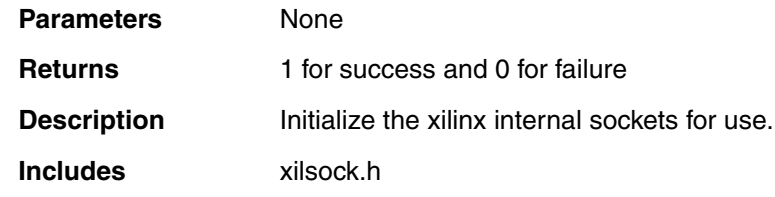

#### <span id="page-5-3"></span>void **xilsock\_rel\_socket** (int *sd*)

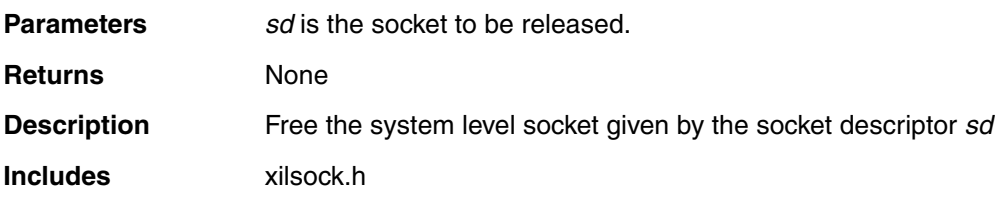

## <span id="page-6-0"></span>int **xilsock\_socket** (int *domain*, int *type*, int *proto*)

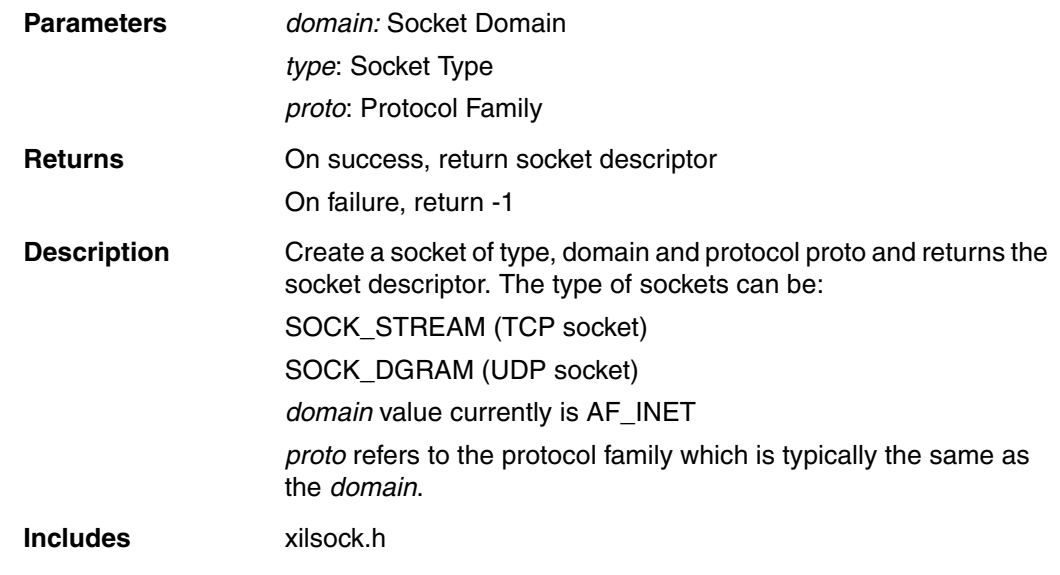

#### <span id="page-6-1"></span>int **xilsock\_bind** (int *sd*, struct sockaddr\* *addr*, int *addrlen*)

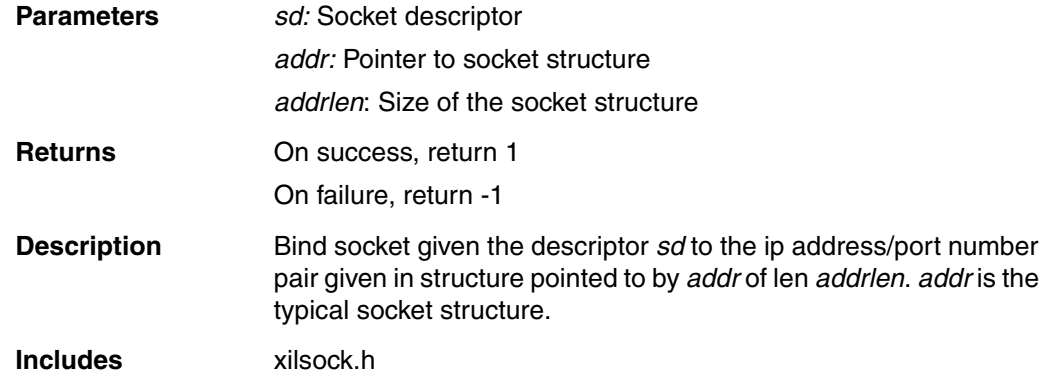

## <span id="page-6-2"></span>int **xilsock\_listen** (int *sd*, int *backlog*)

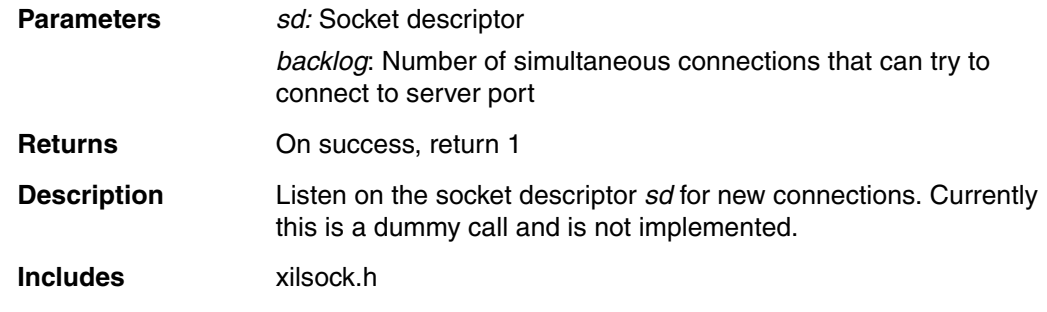

## <span id="page-7-0"></span>int **xilsock\_accept** (int *sd*, struct sockaddr\* *addr*, int *\*addrlen*)

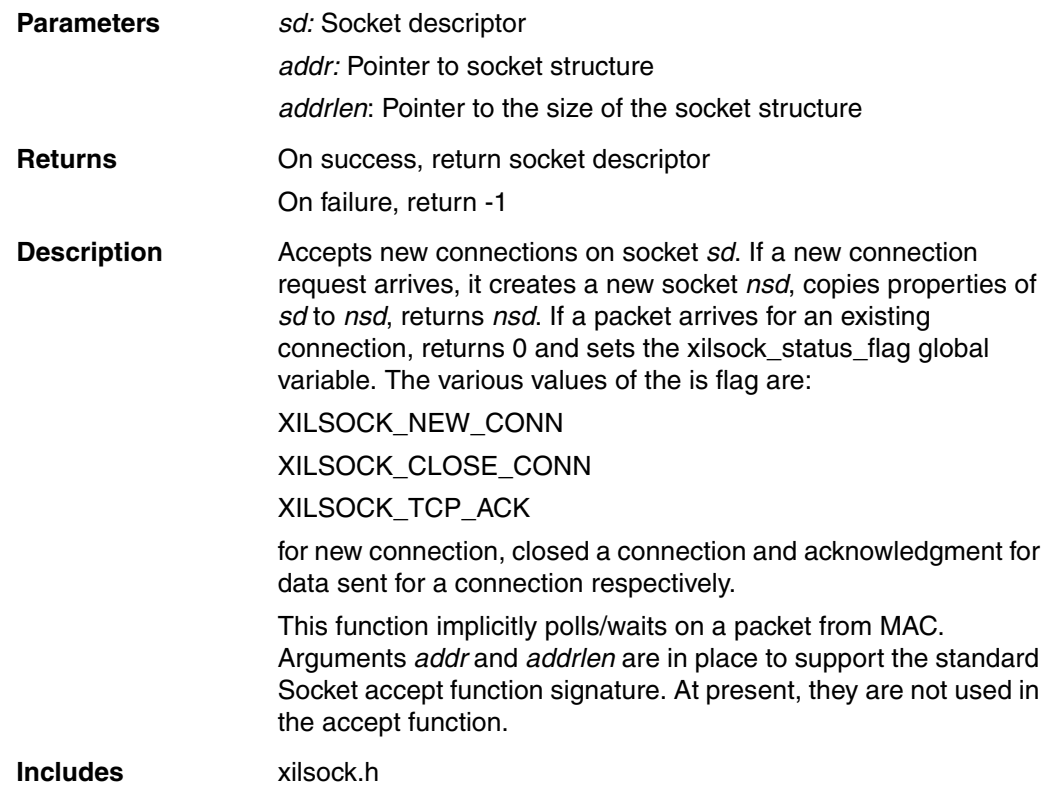

<span id="page-7-1"></span>int **xilsock\_recvfrom** (int *s*, unsigned char\* *buf*, int *len*, struct sockaddr\* from, unsigned int fromlen)

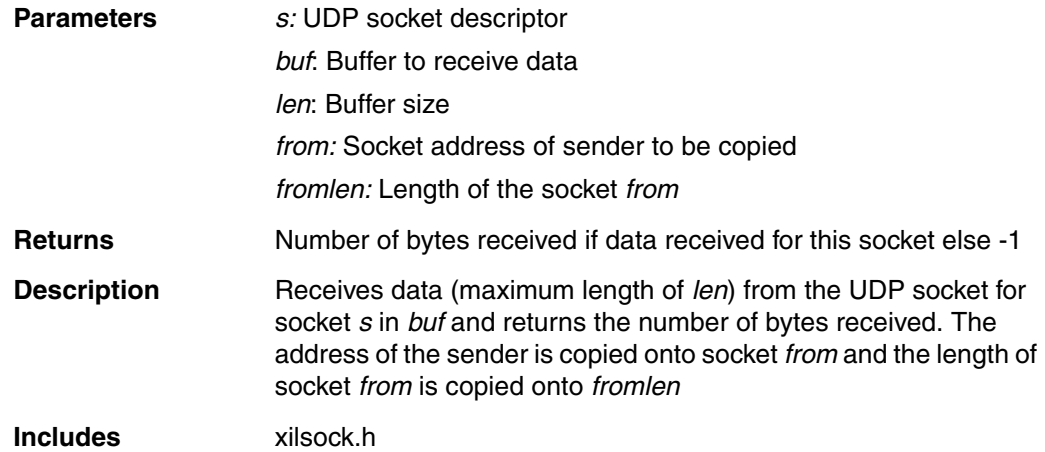

## <span id="page-8-0"></span>int **xilsock\_sendto** (int *s*, unsigned char\* *buf*, int *len,* struct sockaddr\* to, unsigned int tolen)

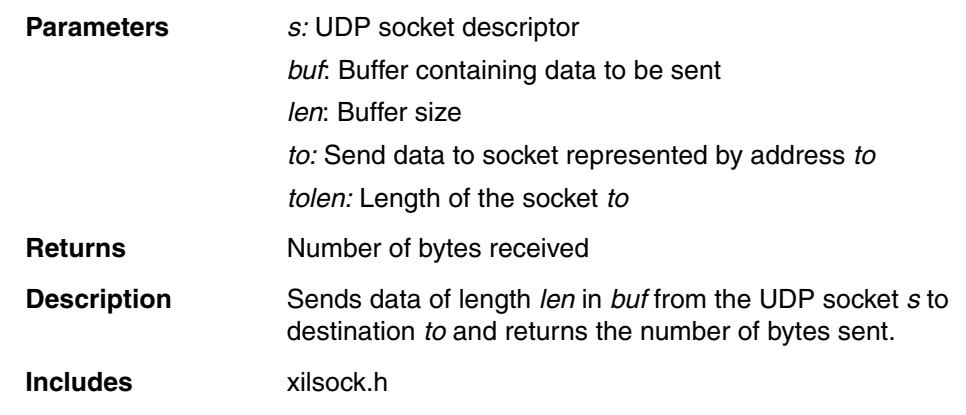

## <span id="page-8-1"></span>int **xilsock\_recv** (int *s*, unsigned char\* *buf*, int *len*)

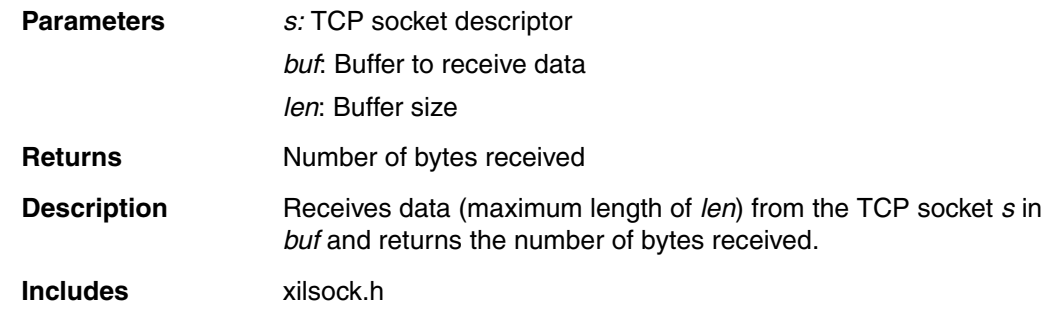

#### <span id="page-8-2"></span>int **xilsock\_send** (int *s*, unsigned char\* *buf*, int *len*)

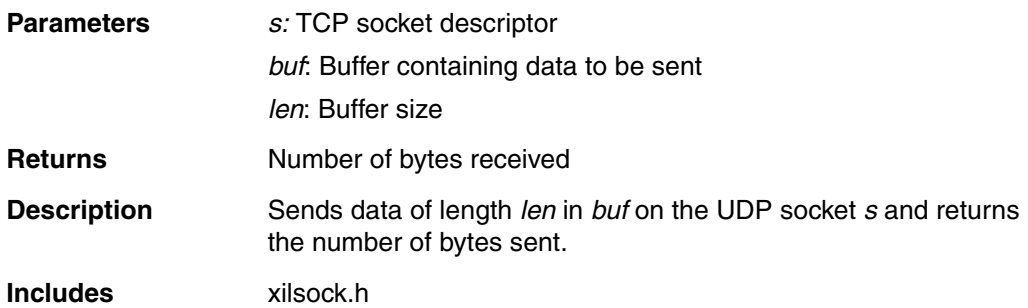

## <span id="page-9-0"></span>void **xilsock\_close** (int *s*)

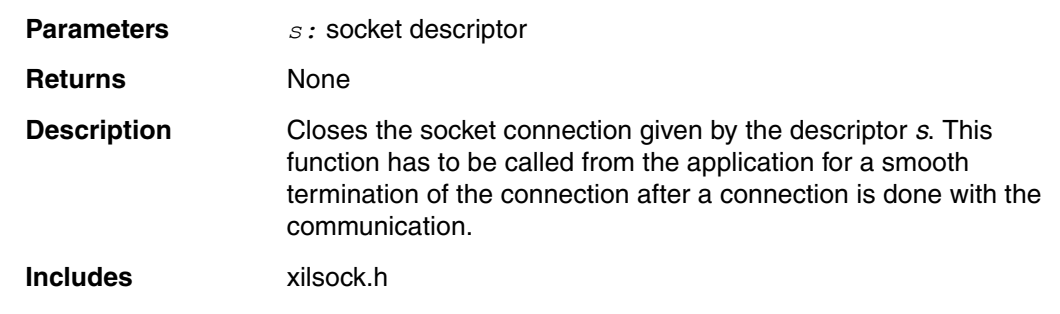

## <span id="page-9-1"></span>void **xilnet\_mac\_init** (unsigned int *baseaddr*)

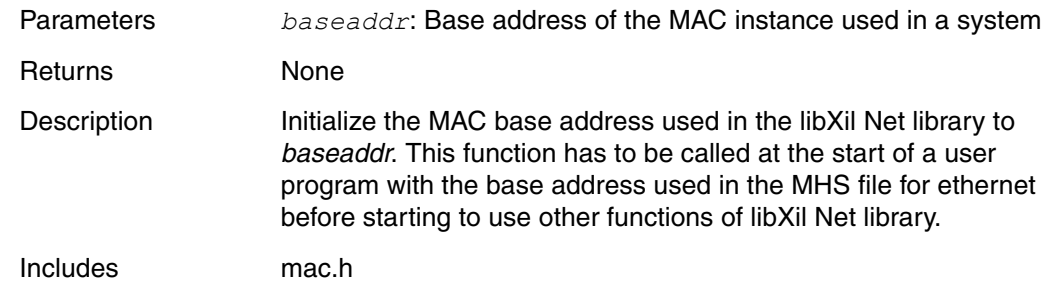

## <span id="page-9-2"></span>void **xilnet\_eth\_init\_hw\_addr** (unsigned char\* *addr*)

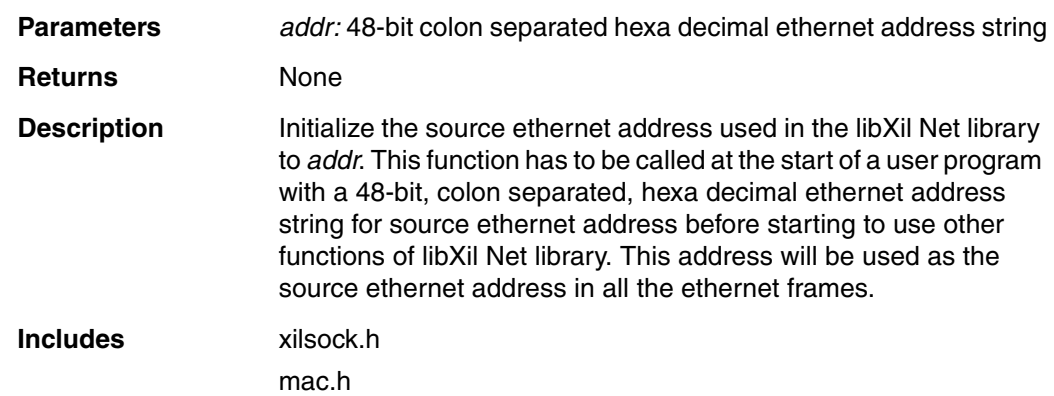

#### <span id="page-10-0"></span>int **xilnet\_eth\_recv\_frame** (unsigned char\* *frame*, int *len*)

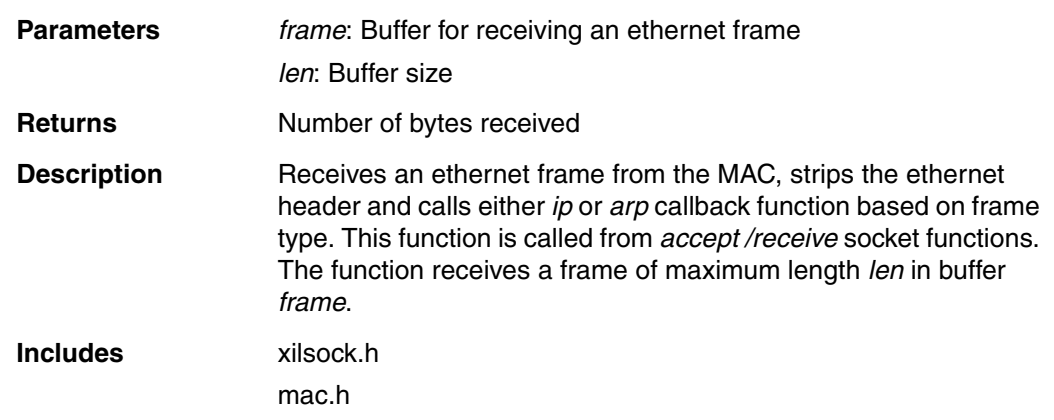

<span id="page-10-1"></span>void **xilnet\_eth\_send\_frame** (unsigned char\* *frame*, int *len*, unsigned char\* *dipaddr*, void *\*dhaddr*, unsigned short *type*)

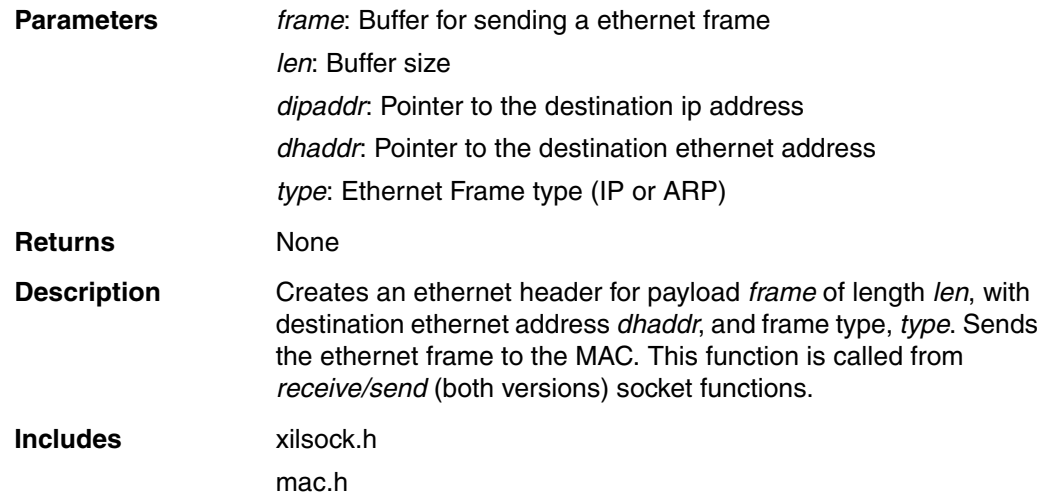

## <span id="page-11-0"></span>void **xilnet\_eth\_update\_hw\_tbl** (unsigned char\* *frame*, int *proto*)

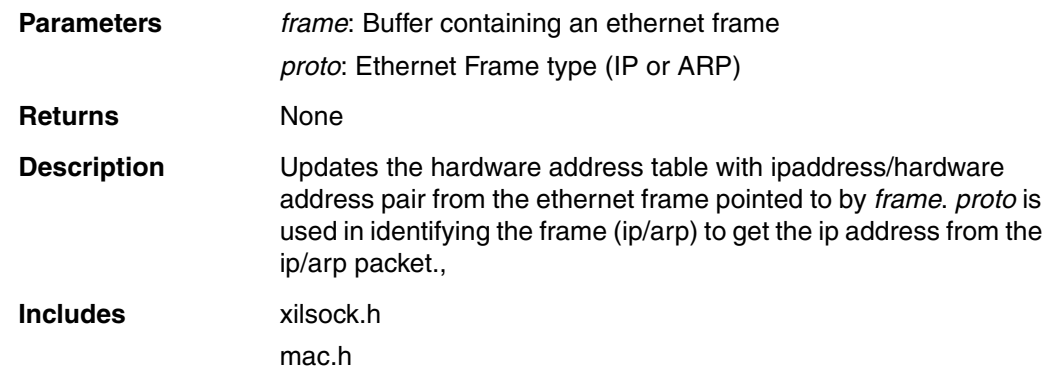

## <span id="page-11-1"></span>void **xilnet\_eth\_add\_hw\_tbl\_entry** (unsigned char\* *ip*, unsigned char\* *hw*)

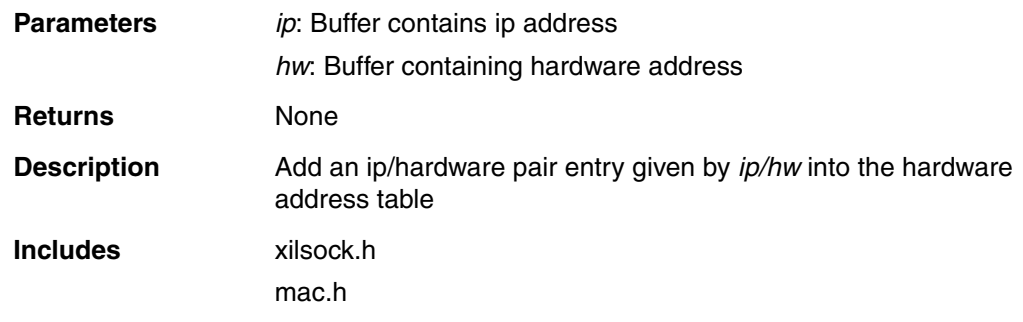

## <span id="page-11-2"></span>int **xilnet\_eth\_get\_hw\_addr** (unsigned char\* *ip*)

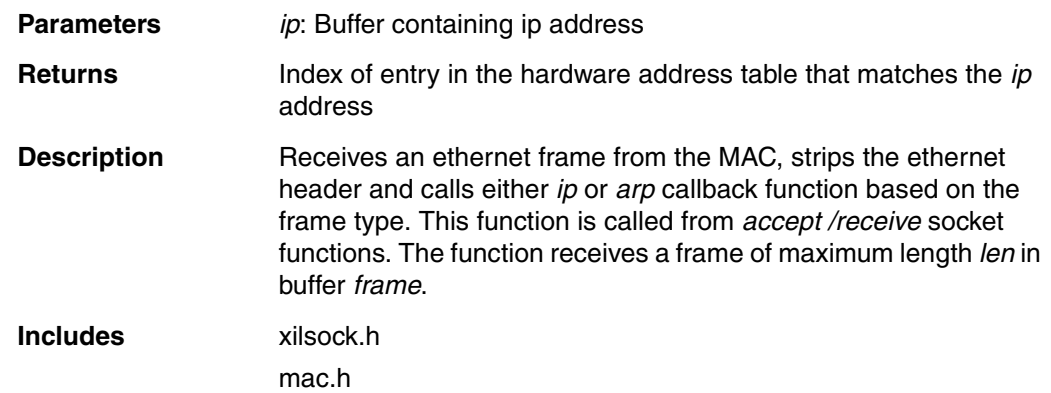

#### <span id="page-12-0"></span>void **xilnet\_eth\_init\_hw\_addr\_tbl** (void)

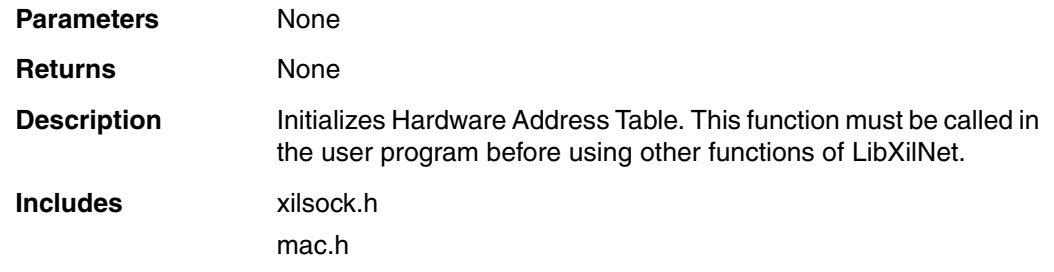

#### <span id="page-12-1"></span>int **xilnet\_arp** (unsigned char\* *buf*, int *len*)

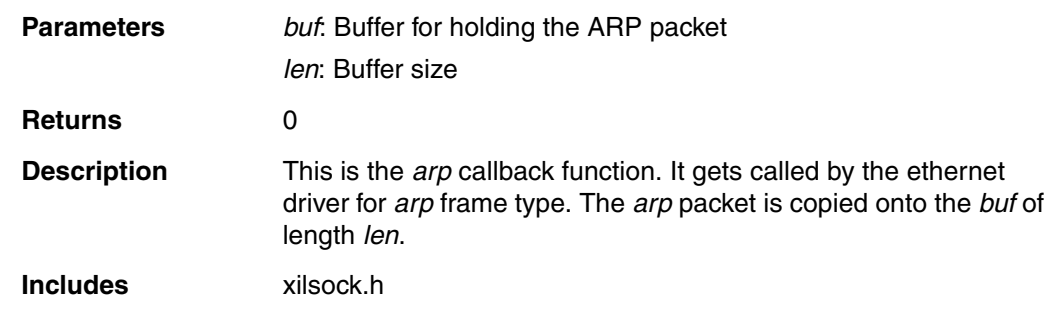

## <span id="page-12-2"></span>void **xilnet\_arp\_reply** (unsigned char\* *buf*, int *len*)

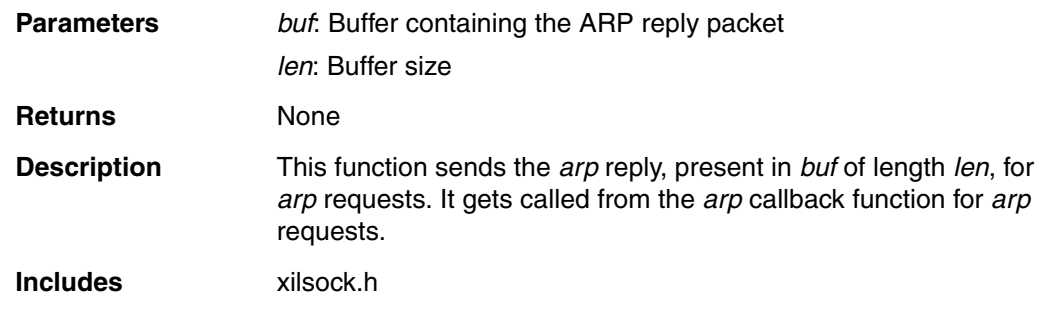

## <span id="page-12-3"></span>void **xilnet\_ip\_init** (unsigned char\* *ip\_addr*)

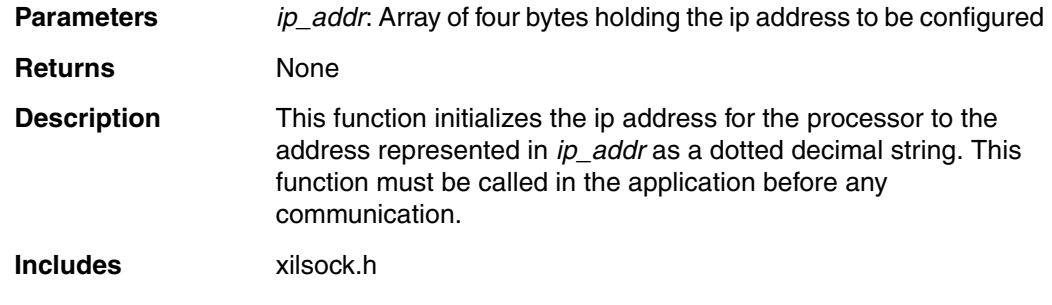

#### <span id="page-13-0"></span>int **xilnet\_ip** (unsigned char\* *buf*, int *len*)

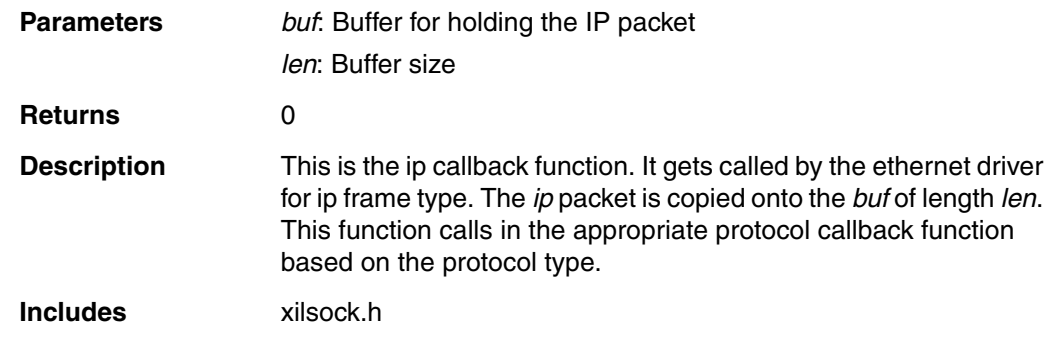

## <span id="page-13-1"></span>void **xilnet\_ip\_header** (unsigned char\* *buf*, int *len*, int *proto*)

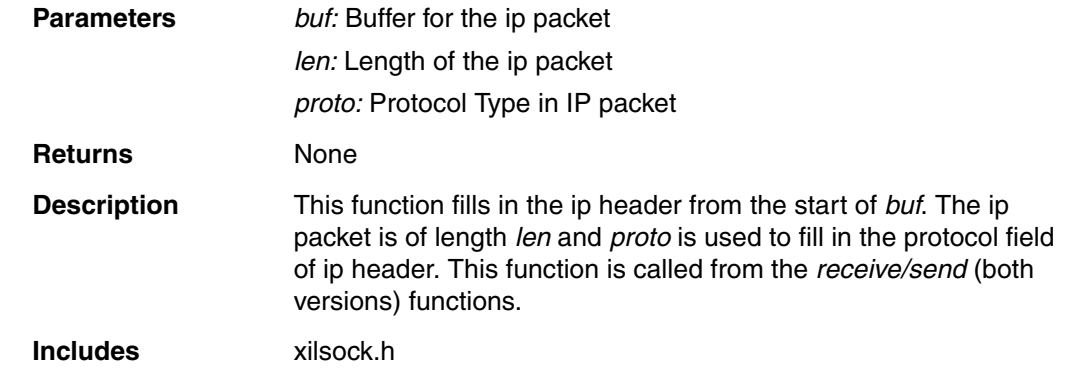

## <span id="page-13-2"></span>unsigned short **xilnet\_ip\_calc\_chksum** (unsigned char\* *buf*, int *len*, int *proto*)

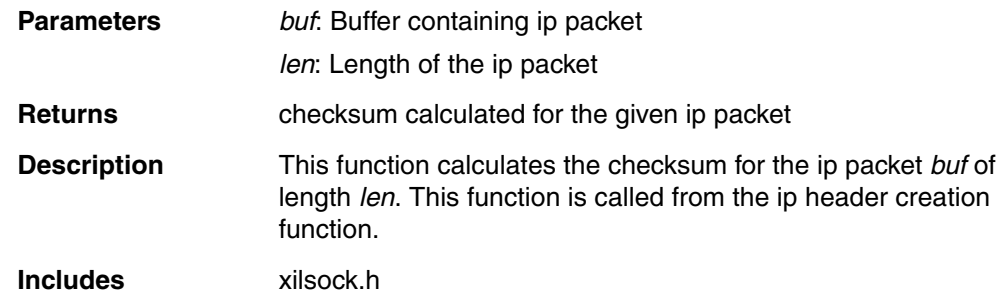

## <span id="page-14-0"></span>int **xilnet\_udp** (unsigned char\* *buf*, int *len*)

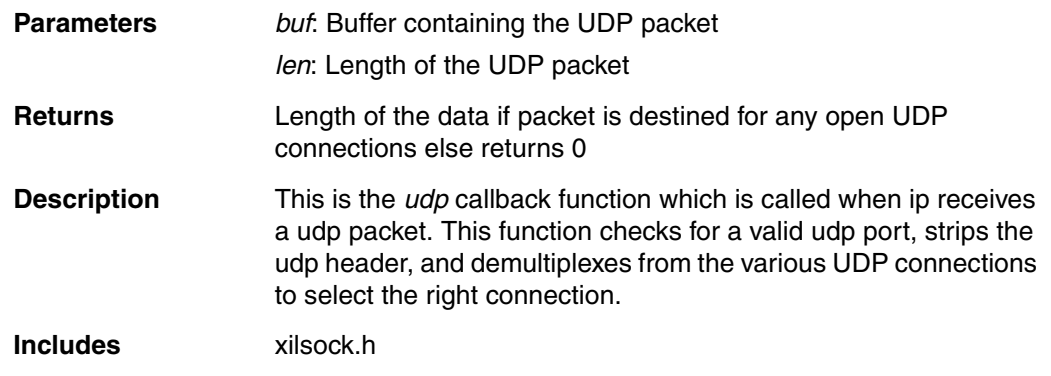

## <span id="page-14-1"></span>void **xilnet\_udp\_header** (struct xilnet\_udp\_conn *conn*, unsigned char\* *buf*, int *len*)

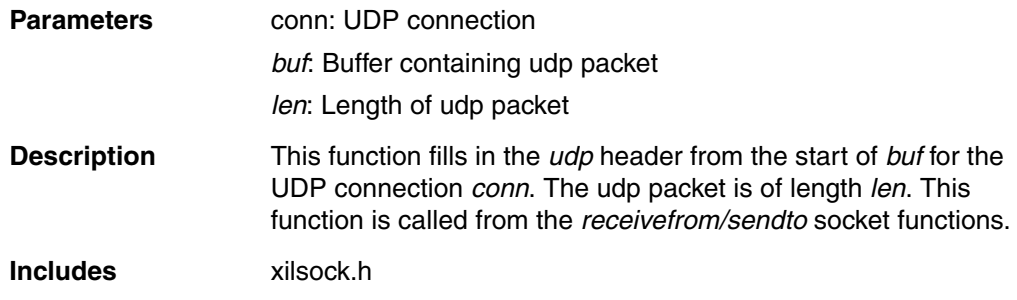

<span id="page-15-0"></span>unsigned short **xilnet\_udp\_tcp\_calc\_chksum** (unsigned char\* *buf*, int *len*, unsigned char\* *saddr*, unsigned char\* *daddr*, unsigned short *proto*)

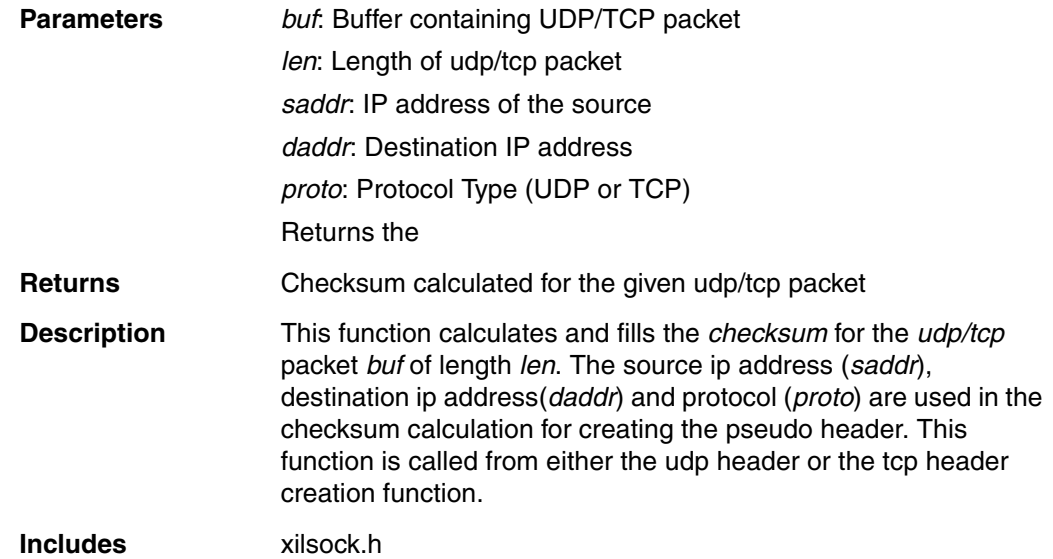

#### <span id="page-15-1"></span>void **xilnet\_udp\_init\_conns** (void)

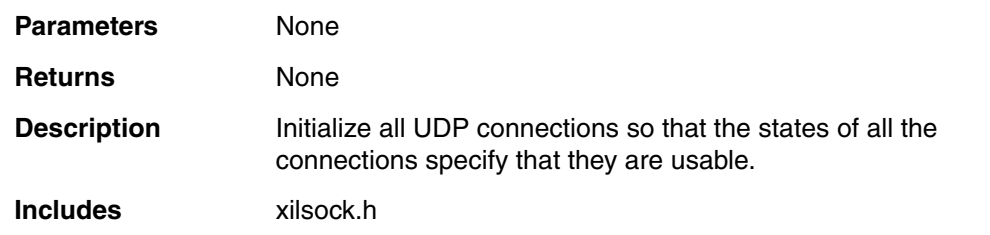

## <span id="page-15-2"></span>int **xilnet\_udp\_open\_conn** (unsigned short *port*)

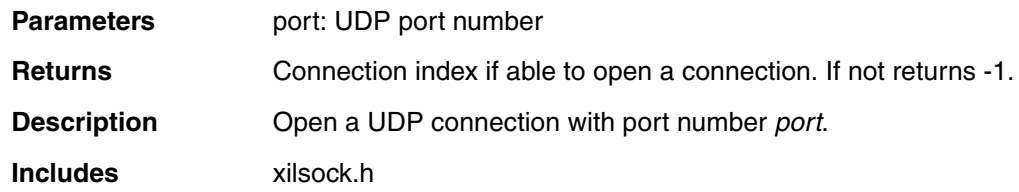

#### <span id="page-16-0"></span>int **xilnet\_udp\_close\_conn** (struct xilnet\_udp\_conn *\*conn*)

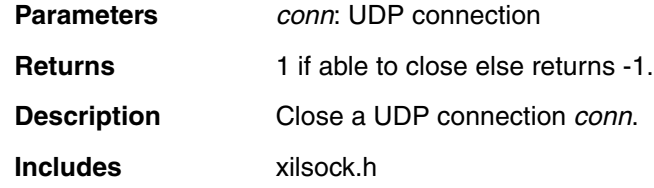

# <span id="page-16-1"></span>int **xilnet\_tcp** (unsigned char\* *buf*, int *len*)

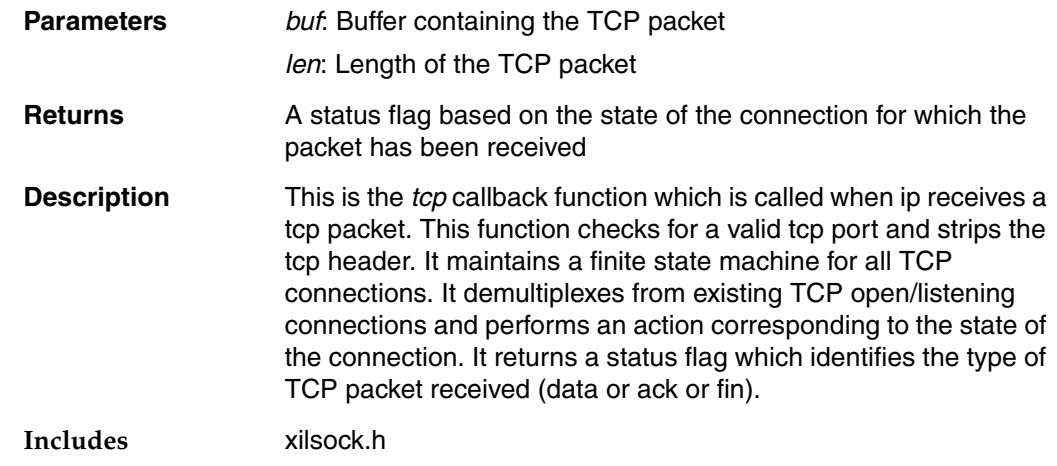

## <span id="page-16-2"></span>void **xilnet\_tcp\_header** (struct xilnet\_tcp\_conn *conn*, unsigned char\* *buf*, int *len*)

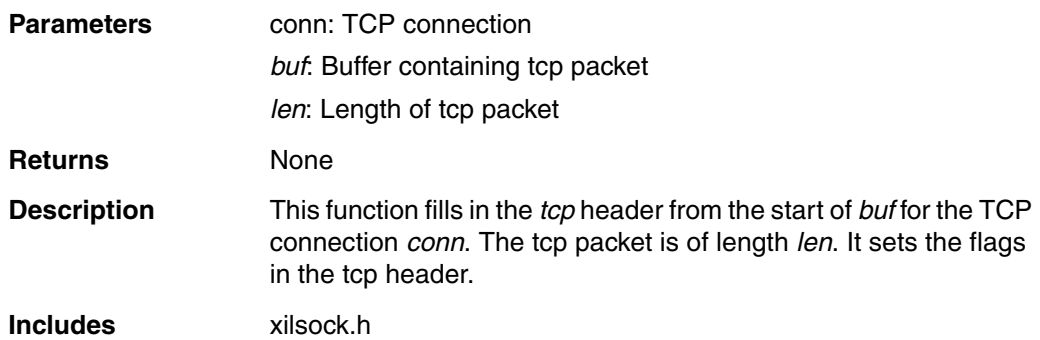

<span id="page-17-0"></span>void **xilnet\_tcp\_send\_pkt** (struct xilnet\_tcp\_conn *conn*, unsigned char\* *buf*, int *len*, unsigned char *flags*)

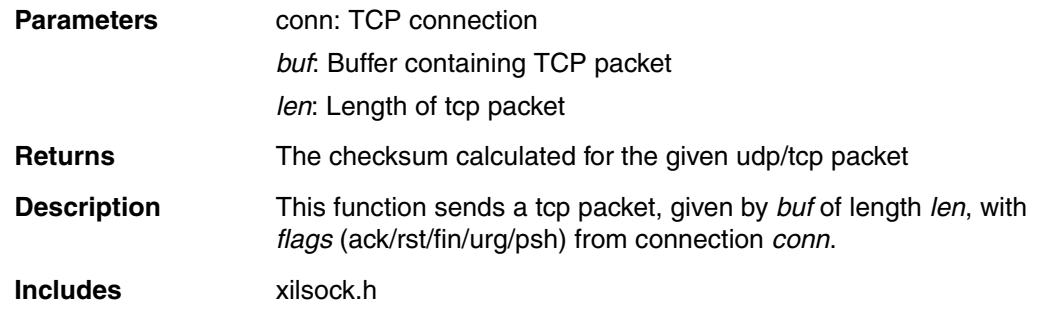

#### <span id="page-17-1"></span>void **xilnet\_tcp\_init\_conns** (void)

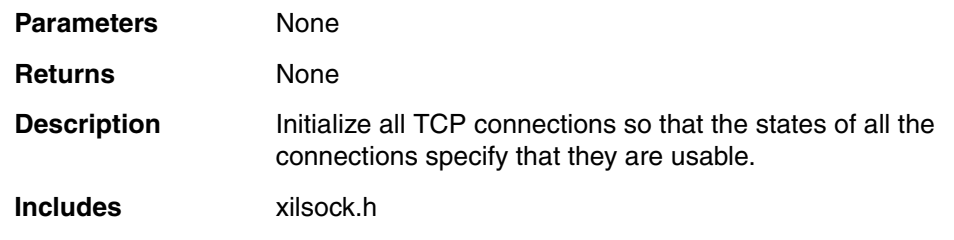

#### <span id="page-17-2"></span>int **xilnet\_tcp\_open\_conn** (unsigned short *port*)

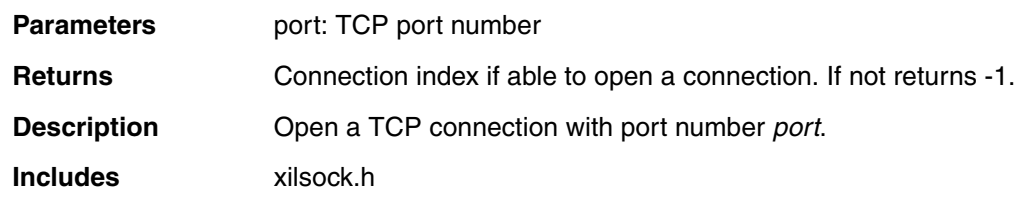

## <span id="page-17-3"></span>int **xilnet\_tcp\_close\_conn** (struct xilnet\_tcp\_conn *\*conn*)

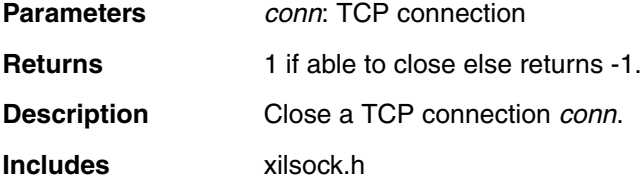

#### <span id="page-18-1"></span>int **xilnet\_icmp** (unsigned char\* *buf*, int *len*)

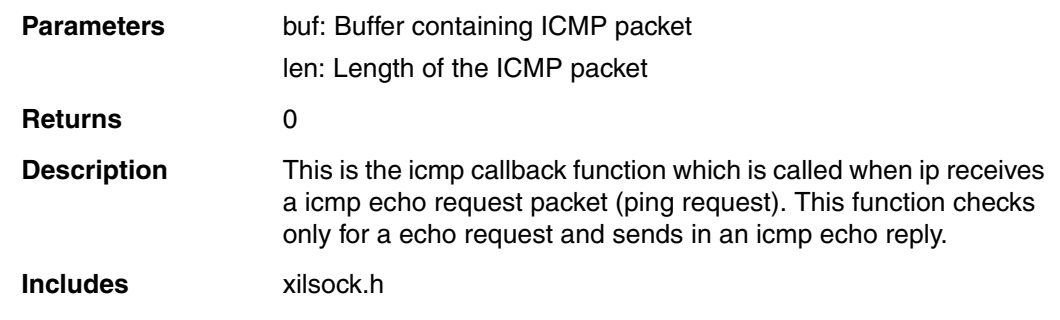

## <span id="page-18-2"></span>void **xilnet\_icmp\_echo\_reply** (unsigned char\* *buf*, int *len*)

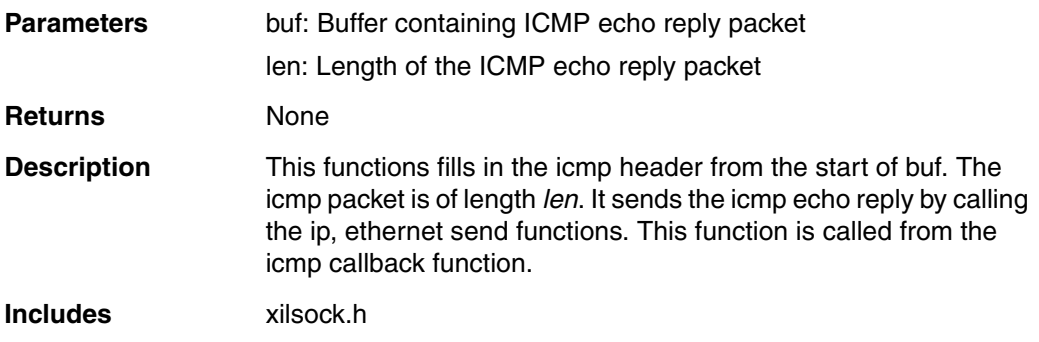

## <span id="page-18-0"></span>**Configuring XilNet v2.00.a in EDK**

In EDK, the XilNet library is configured through XPS (Platform Studio) GUI. From the tree view of XPS, right-click on any peripheral and select **S/W Settings...** option. This launches the Software Platform Settings dialog box. The bottom half of the Software Platform panel displays the libraries available in EDK. Select **xilnet** library version 2.00.a in this panel. Click on the Library/OS Parameters tab to configure xilnet library. Table 2 lists the configurable parameters for xilnet library.

#### *Table 2:* **Configurable Parameters for XilNet in MSS**

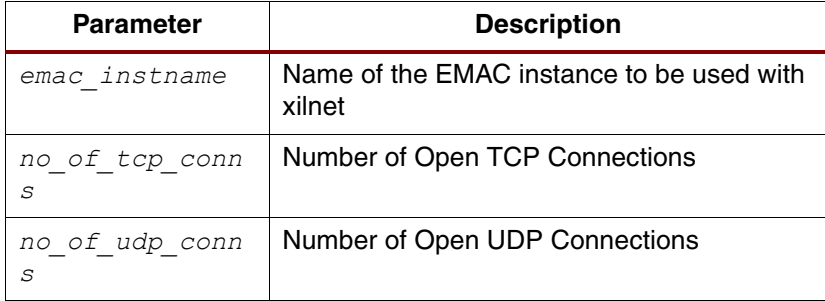

The *emac\_instname* parameter should be set to the ethernet core (regular ethernet core of the lite version, ethernetlite) that is to be used with xilnet library. Setting *no\_of\_tcp\_conns* lets the stack reserve space for the number of open TCP connections. Similarly, *no\_of\_udp\_conns* will let the stack reserve space for the number of open UDP connections. Configuring the xilnet library in XPS for the above parameters will result in the following snippet in the MSS file.

```
BEGIN LIBRARY
PARAMETER LIBRARY_NAME = xilnet
PARAMETER LIBRARY_VER = 2.00.a
PARAMETER emac_instname = Ethernet_MAC
PARAMETER no_of_tcp_conns = 5
PARAMETER no_of_udp_conns = 5
END
```
### <span id="page-19-0"></span>**Using XilNet in Application**

Libgen generates configuration files xilnet\_config.h, xilnet\_config.c based on the parameter selection in MSS file. These files are built into the xilnet library when Libgen is run.

In order to use the XilNet functions in your application, you need to do the following initialization:

- Define "#include <net/xilsock.h>" in your C-file.
- Initialize Ethernet Hardware Table by calling the following function in the application:
	- ♦ xilnet\_eth\_init\_hw\_addr\_tbl();
- Setup MAC and IP addresses using the following functions :
	- ♦ xilnet\_eth\_init\_hw\_addr("00:00:00:00:22:38");
	- ♦ xilnet\_ip\_init("149.199.6.108");
- Initialize Ethernet/EthernetLite drivers as instructed in the driver. For example, the emac driver call for initialization would be:

XEmac\_mSetMacAddress(XPAR\_ETHERNET\_MAC\_BASEADDR, mb\_hw\_addr); where hw\_addr is a character array representing the 48 bit MAC address XEmac\_mEnable(XPAR\_ETHERNET\_MAC\_BASEADDR);